$\leq$ Protel  $99$ SE

<<Protel 99 SE PCB >>

%, tushu007.com<br>PCB >>

- 13 ISBN 9787121148323
- 10 ISBN 7121148323

出版时间:2011-11

页数:260

PDF

更多资源请访问:http://www.tushu007.com

### $<<$  Protel  $99$  SE

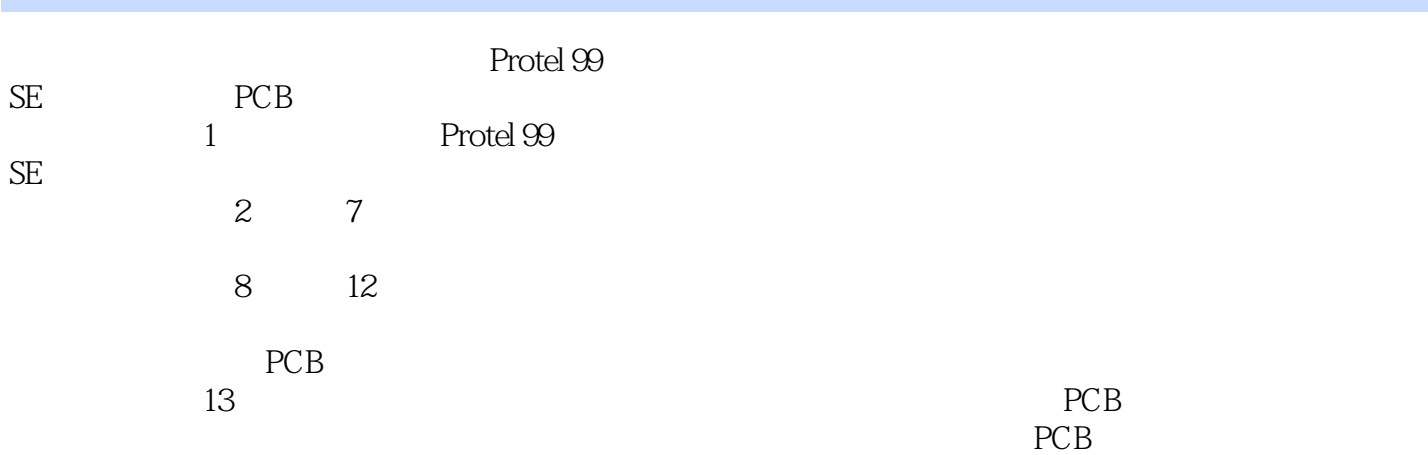

 $,$  tushu007.com

### <<Protel 99 SE RED >>

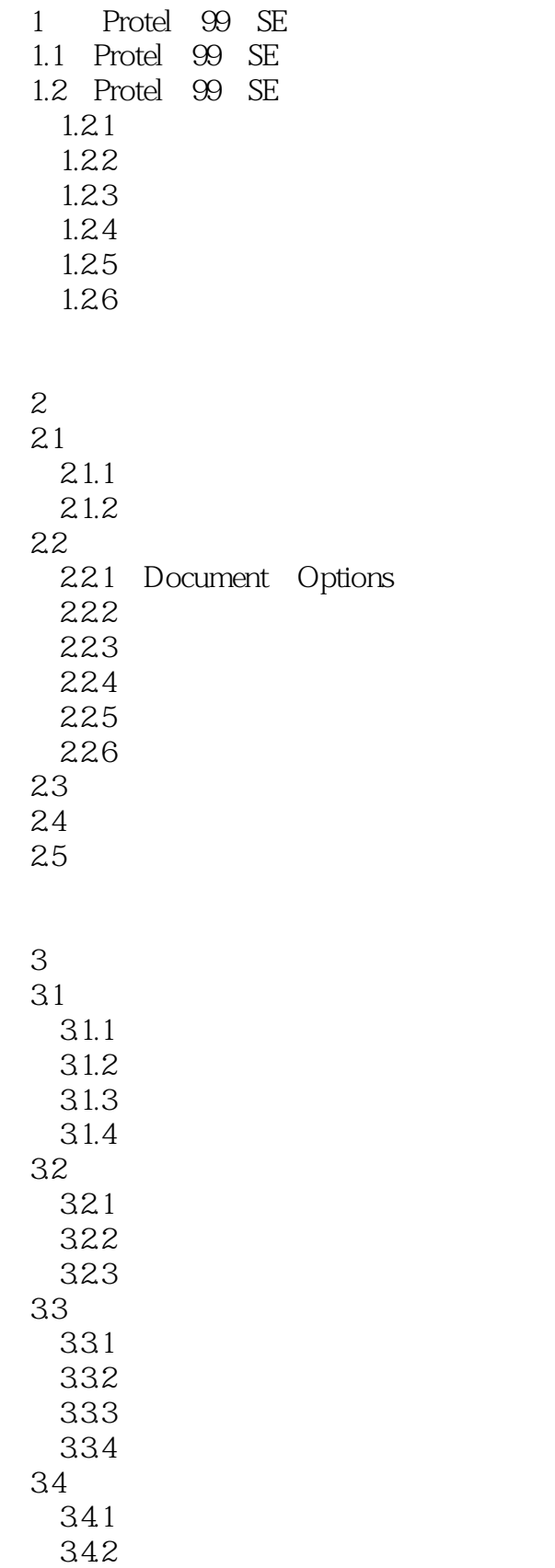

### $<<$  Protel  $99$  SE

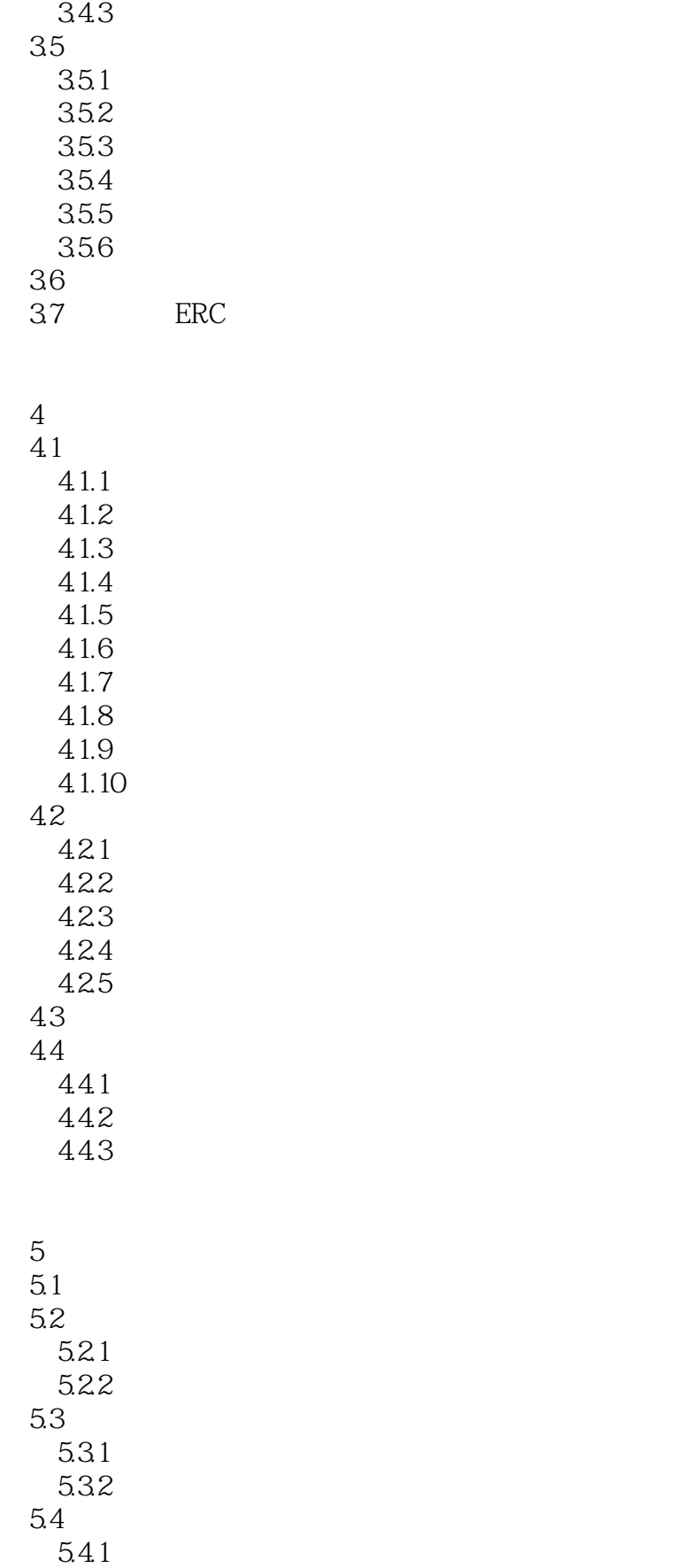

## $\leq$  -Protel  $\mathcal{D}SE$

erations tushu007.com<br>PCB >>

5.4.2

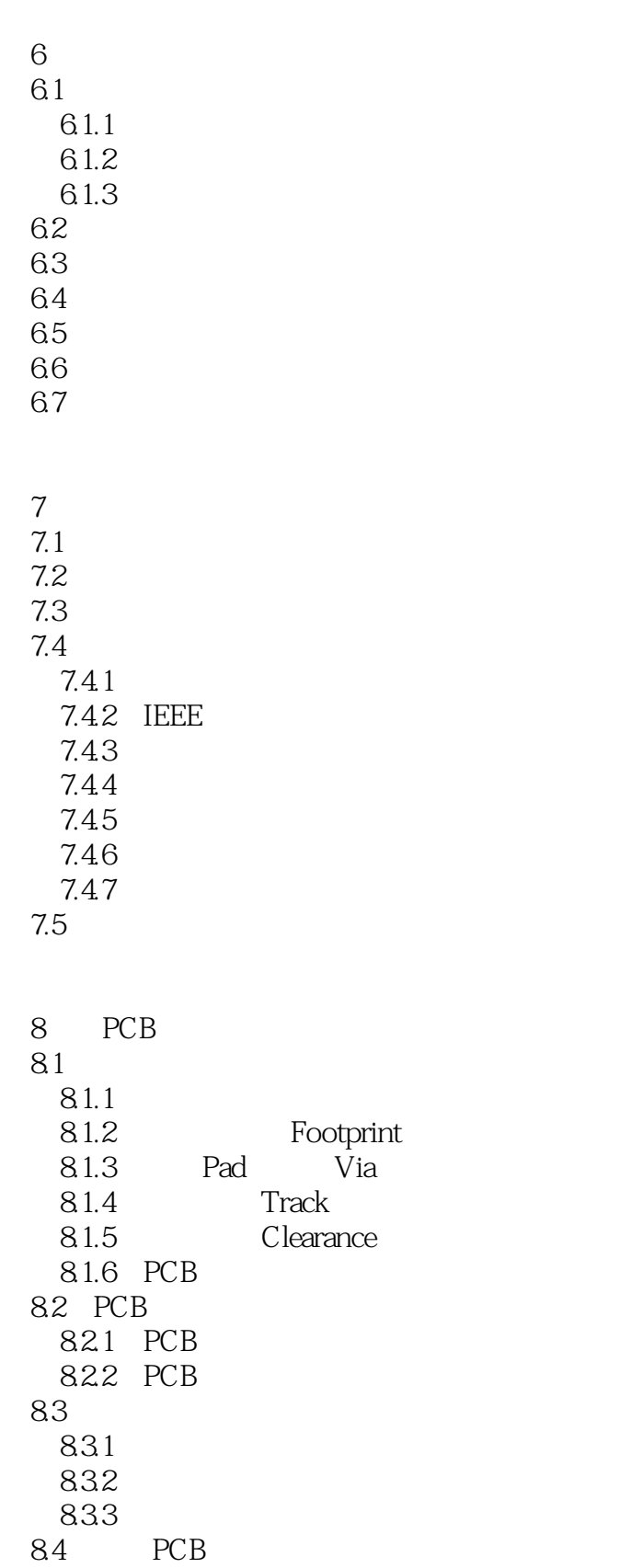

eral de la tushu007.com<br>RCB >>

 $<<$  Protel  $99$  SE

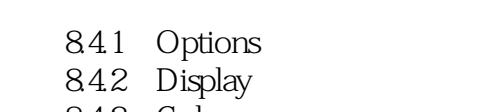

- 843 Colors
- 844 Show/ Hide
- 8.4.5 Defaults
- 8.4.6 Signal Integrity
- 85 PCB
- 8.5.1 PCB MiniViewer
	- 8.5.2
	- 8.5.3
- 8.5.4 PCB Browse PCB

第9章 手动布局和布线  $9.1$  $9.1.1$  $9.1.2$  $9.1.3$  $9.1.4$  $9.1.5$  $9.1.6$  $9.1.7$  $9.1.8$  $9.1.9$  $9.1.10$  $9.1.11$  $9.1.12$  $9.1.13$  $92$  $9.21$  $9.22$  PCB 9.23 9.3 9.3.1 9.32  $10$  $10.1$ 

 $10.11$  $10.12$  $101.3$  $10.14$ 10.1.5  $10.16$ 10.1.7  $10.18$ 

## $<<$  Protel  $99$ SE  $\overline{PCB}$   $>>$

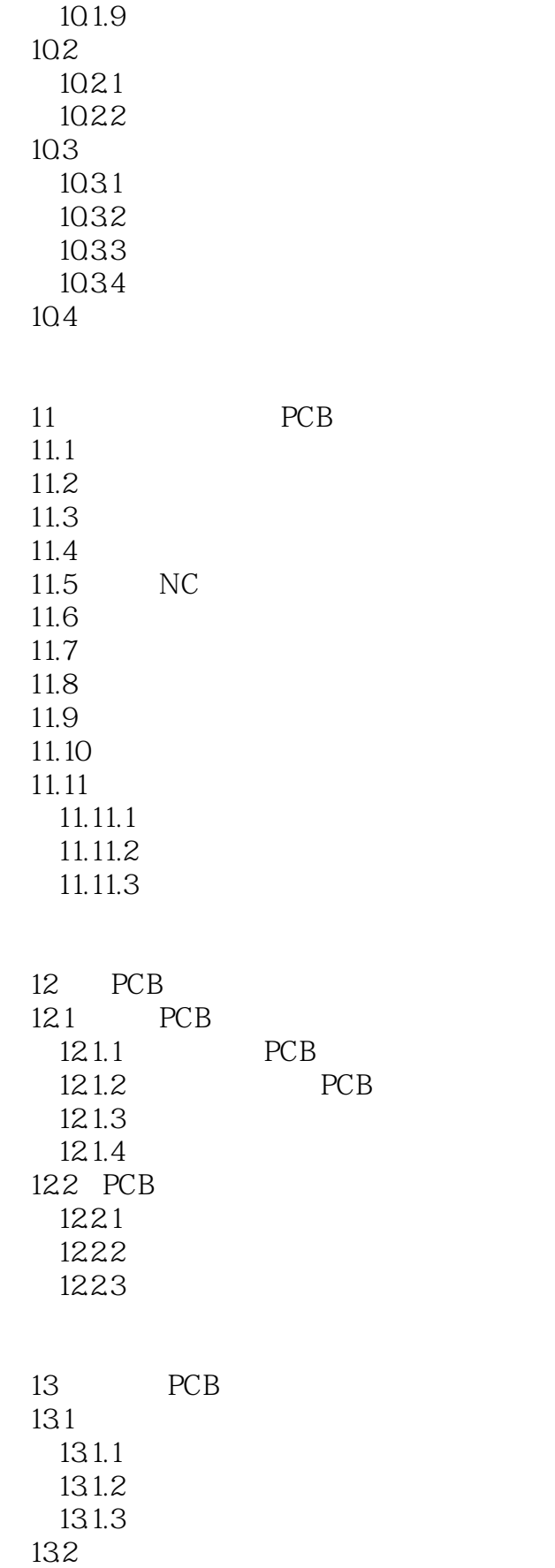

## $<<$  Protel  $<$  SOSE

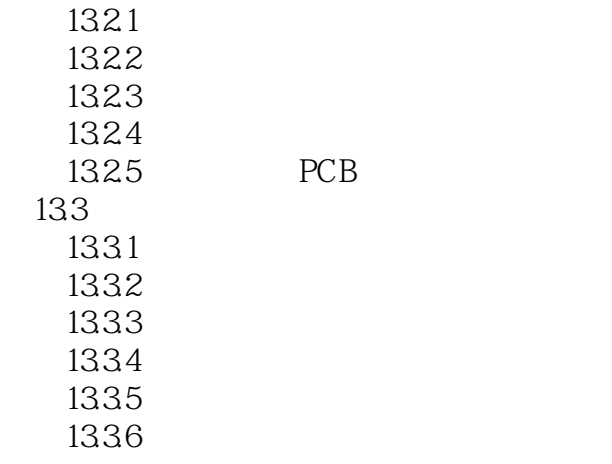

 $\overline{A}$ 

<<Protel 99 SE PCB

, tushu007.com

 $3.38$  NO1 NO2 NO1

, tushu007.com

 $<<$  Protel 99 SE PCB  $>>$ 

Arotel 99 SE RCB (3) "The set of the set of the set of the set of the set of the set of the set of the set of the set of the set of the set of the set of the set of the set of the set of the set of the set of the set of th

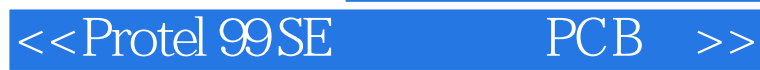

本站所提供下载的PDF图书仅提供预览和简介,请支持正版图书。

更多资源请访问:http://www.tushu007.com